# **Element.InsertImageBefore(System.IO.Stream)**

# **Description**

Inserts and returns an [InlineImage](https://wiki.softartisans.com/display/WW8/InlineImage) at the beginning of this Element. The image that will be inserted is specified by the stream parameter.

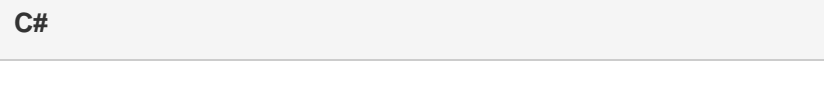

public virtual InlineImage InsertImageBefore(System.IO.Stream stream)

**vb.net**

Public Overridable Function InsertImageBefore(ByVal stream As System.IO.Stream) As InlineImage

### **Parameters**

#### **stream**

A [Stream](http://msdn.microsoft.com/en-us/library/param0(VS.80).aspx) containing the image to insert. to insert.

### **Returns**

An InlineImage object that represents the image that was inserted.

## **Exceptions**

#### **System.Exception**

If the image file is not a valid format. See [InlineImage.Format](https://wiki.softartisans.com/display/WW8/InlineImage.Format) for a list of supported formats.

### **Examples**

#### **C#**

InlineImage image = e.InsertImageBefore(strm);

#### **vb.net**

Dim image As InlineImage = e.InsertImageBefore(strm)